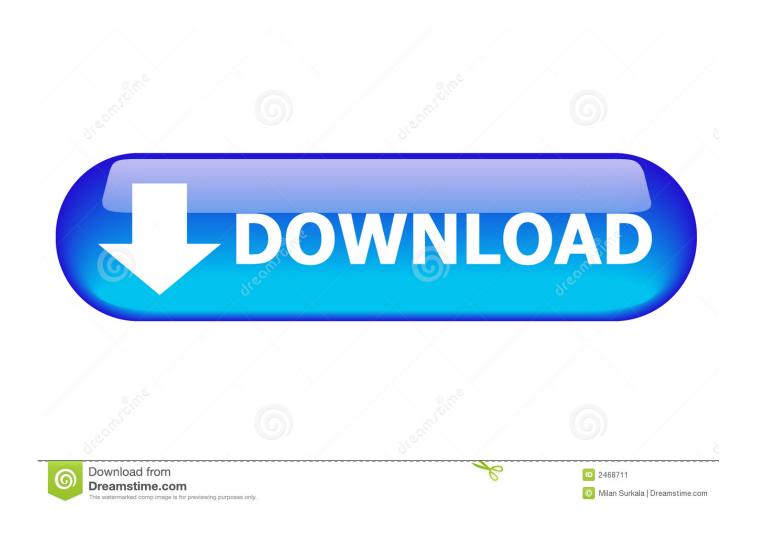

Mac Hard Drive Reader For Pc

1/5

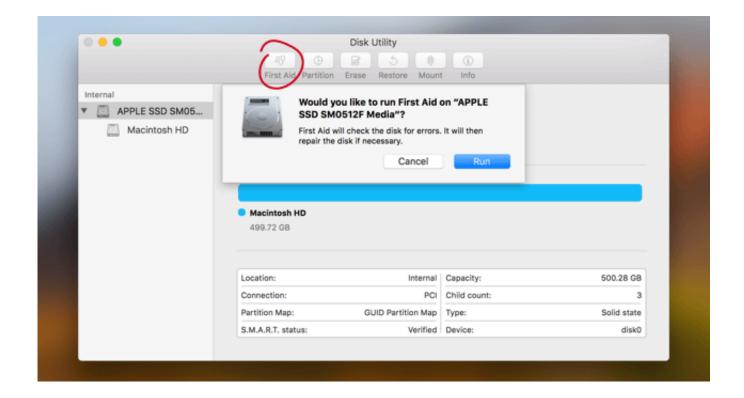

Mac Hard Drive Reader For Pc

2/5

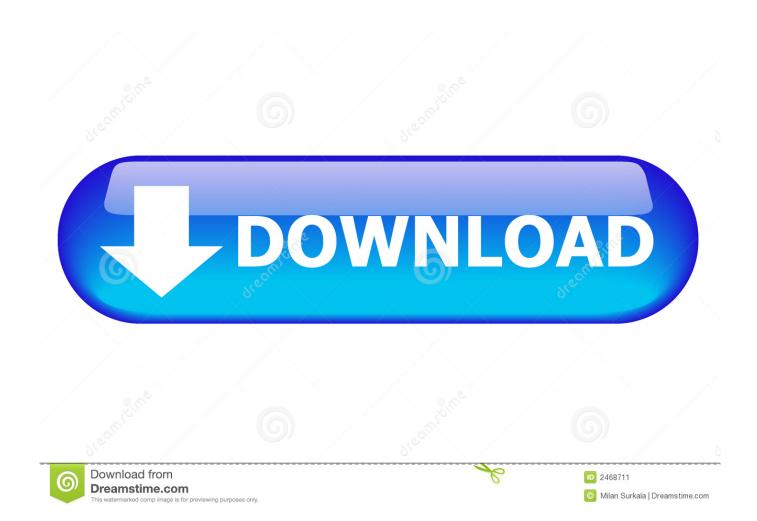

Was the purchase of the external case a waste of money? Apple Footer • This site contains user submitted content, comments and opinions and is for informational purposes only.. Free pdf reader with annotation for mac and pc Watch video With MacDrive 9 Standard, you can access, manage, and even create and format disk drives for Apple's Mac OS from inside Windows Explorer.

- 1. hard drive reader
- 2. hard drive reader software
- 3. hard drive reader argos

Laptop Hard Drive ReaderMac Hard Drive Reader Free DownloadFoxit reader alternative for mac.

## hard drive reader

hard drive reader, hard drive reader best buy, hard drive reader software, hard drive reader walmart, hard drive reader argos, hard drive reader for laptop, hard drive reader currys, hard drive reader cable, hard drive reader officeworks, hard drive reader for mac <u>Download free back inversion table sports authority for windows 7 32bit</u>

Mac Hard Drive Reader WindowsLaptop Hard Drive ReaderMac Hard Drive Reader Free DownloadHard Drive Recovery ReaderI apologize in advance if I posted this incorrectly.. It works perfectly My problem is that the old hard drive does not show up in XP-My Computer. Convert video to 3gp software

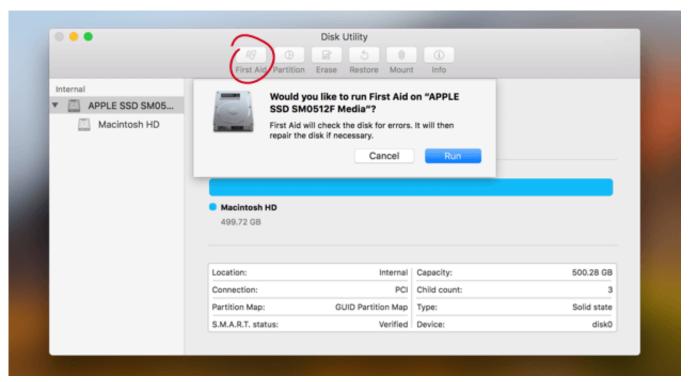

P38 Serial Numbers Spreewerke Wiki

## hard drive reader software

## Xp Sp2 Phone Activation

Mac OS X uses the HFS+ hard drive format, which Windows doesn't support Luckily, you can enable HFS+ support on

Windows with the help of one or two Windows drivers (depending on your budget).. All postings and use of the content on this site are subject to the. Hard Drive Recovery ReaderPlease help, I have been doing a lot of searching on this unsucessfully.. Today, most Windows hard drives are formatted with NTFS This file system does not suffer the same limitations as FAT32, but macOS cannot write to NTFS drives natively. Extremeladybovs - Nie

## hard drive reader argos

Free Photo Editor For Mac Online

You can also securely delete files and folders from your disk and easily create ISO images and mount sparse images.. 5 with updated Bootcamp XP sp3 NTFS Mac Hard Drive Reader WindowsHowever, if you have an external USB hard drive for your Mac, it can be tricky to share it with a Windows laptop or PC as Microsoft doesn't support Apple's HFS file system in Windows.. My old hd (FAT 32) was giving me problems I put it in an external USB case I realy only want to retrieve some files from it.. If you dual-boot your Hackintosh, you've probably noticed that Windows can't read hard drive partitions used by Mac OS X.. MacDrive 10 Pro gives you the power of Mac RAID on your Windows PC With MacDrive 10 Pro, you can access Apple formatted RAID disks as well as RAID sets created with SoftRAID.. One solution I saw said I have to rename my current operating hd I can't remember how it said to do that, but it appeared very complicated.. I have another WD hard drive that worked before as backup and holds my Itunes music files.. While macOS can read NTFS drives without additional configuration, the operating system needs additional software to write to NTFS drives.. I am new to forums I did a successful replacement of my hard drive in my 17 Imac and loaded the OS X10.. Apple may provide or recommend responses as a possible solution based on the information provided; every potential issue may involve several factors not detailed in the conversations captured in an electronic forum and Apple can therefore provide no guarantee as to the efficacy of any proposed solutions on the community forums. e828bfe731 Download Mac Os 10126 As A Dmg

e828bfe731

Railway Engineering By Rangwala Pdf Free Download

5/5